# Python for Java People

CS 540: Introduction to AI Spring 2020

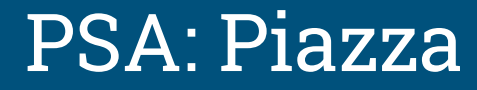

Sign up for our course Piazza:

#### piazza.com/wisc/spring2020/compsci540

Get conceptual and Python help from TAs, peer mentors, graders, and students!

### A Crash Course in Python

- 1. Why are we doing this in Python?
- 2. Where do I write Python code? How do I run it?
	- a. Online
	- b. Offline
- 3. What are the big differences between Java and Python?
- 4. Where can I find out more?

## Why Python?

Better machine learning libraries!

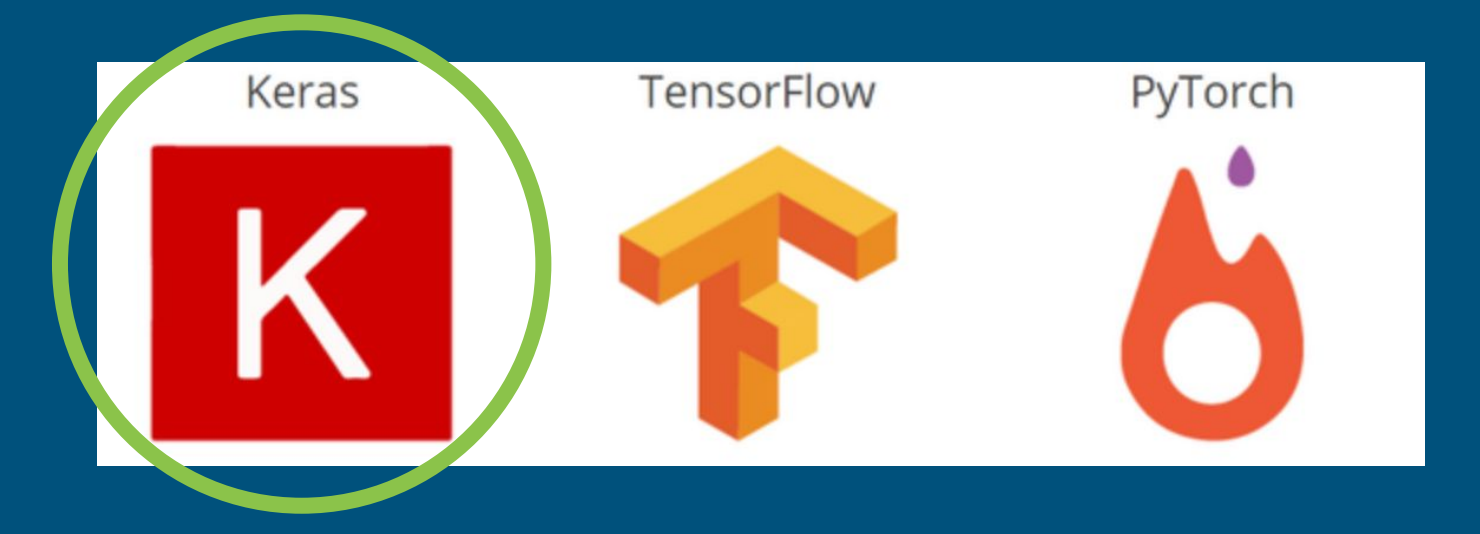

#### Where Python?: Online

Not ideal in the long run, but sufficient for today. Difficult/impossible to customize, but easy to get up and running.

## [repl.it/languages/python3](https://repl.it/languages/python3)

## Where Python?: Offline

Be real cool: vim/emacs + command line python3

#### IDEs:

- Anaconda/Spyder
- PyCharm
- Thonny
- Atom
- Eclipse + plugins if you *really* love eclipse for some reason

Many libraries have installers, but get to know pip

#### Hello World: Key differences from Java

Let's translate the traditional first program to Python.

```
public class Hello {
   public static void main(String[] args) {
       // print to the console
       System.out.println("Hello, world");
   Ay
}
```
#### Hello World: Key differences from Java

```
public class Hello {
    public static void main(String[] args) {
         // print to the console
         System.out.println("Hello, world");
     }
}
```

```
def main(args):
    # print to the console
    print('Hello, world')
```
Don't bother with a class unless you actually want to make an object

Functions don't need return types (or parameter types, for that matter)

Indentations matter, not { }. Begin functions with : and end by unindenting

Strings can be " " or ' ', comments begin with #, and no semicolons needed

### Python Control Flow

Conditionals and loops have the same indentation rules as functions.

if  $x > 5$ : # do something for i in range(5): print(i)

Note: for loops in Python are really for-each loops, and need some iterable to iterate over (e.g. list, string, etc.)

#### **Operators**

Alas poor ++ operator, we knew ye well

 $x = 0$ while  $x < 10$ :  $x + = 1$ 

Otherwise things pretty much work the same. New Python operator: is

#### Reading files is stupid easy

No Scanners, no BufferedReaders.

with open(filename, mode) as f: for line in f: print(line) # closes automatically when you unindent

There are also libraries for reading formatted files like CSVs.

### How to get Python libraries

To get access to any code beyond the basics: import

import math

 $x = 12 + 144 + 20 + 3 * \text{math.srat}(4)$  $print(x / 7 + 5*11)$ 

Specialized libraries (like the ones we'll be using for ML) will need to be installed before you can import them.

## NOW YOU TRY

#### >>> filenums('nums.txt')  $\Rightarrow$  23

- 1. Make a text file with some numbers in it (not code)
- 2. Write a program to read the file, sum the numbers, and print the sum to the screen
- 3. Challenge: put it in a function and get the filename as user input -> pass to function as argument, return total